#### Antelope on Mac OS X Trials and Tribulations

# What's the big deal?

#### Mac OS X is just Unix, right?

#### Goals

- Initially, we want to make it possible to work with Antelope on Macintosh laptops
- Not aimed at running networks (Sun workstations)
- or as a field processor (New marmot)
- -[ not trying for Cocoa interface, just compatibility among platforms
- same source tree for Solaris, Linux/X86, Linux/Arm, Darwin

#### Problems:

Mac OS X is based on mixture of BSD Unix, Mach and NeXt OS.
Apple is aiming toward least sophisticated users
sometimes good, sometimes not so good
Case *insensitive* file system
filesystem mounts are different; paths are different

## Link problems

- standard libraries are different: everything is thrown together into libc
- linking is much more complicated: two kinds of dynamic libraries, lots of options
  - Idd missing
- dlopen() missing

## Implementation problems:

- Ino /proc filesystem: much more difficult to get system performance statistics
  - hard to get exec line for error routines
  - hard to keep track of children pids (eg, w/rtexec)
  - other info about pid %cpu, etcetera extremely hard to get

## More differences:

-[ tell missing
-[ poll() missing
-[ statvfs() different
-[ cuserid vs getlogin
-[ ifconfig is different

## Even time is different

-[ time() different
-[ timers are different
-[ timezone methods different

## development problems:

[ X11 available separately
[ Development environment available separately
[ Some Unix tools not available: eg, TclX
[ Fortran available separately
[ rm -f returns error code

#### Unresolved Issues

Individual process statistics (eg, rtm)
 matlab: linking issues, namespaces and other complications
 waveform file names: finder doesn't like colons

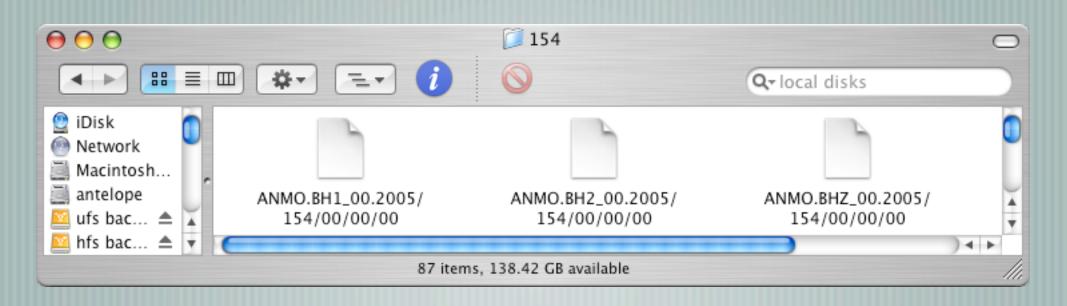

## Getting Started

Download X11 from Apple and install
edit /etc/ssh\*config
X11Forwarding yes
ForwardX11 yes

## Possibly useful hints

- edit /etc/sysctl
  - kern.maxproc=2048
  - kern.maxprocperuid=1024
  - sudo sysctl -w kern.maxproc=2048
  - sudo sysctl -w kern.maxprocperuid=1024

Iook at hdiutil to create a ufs volume (which understands the difference between upper and lower case)

# Compiling your own?

Download and install developer toolkit Xcode from Apple — Remember to install X11SDK, using Customize button

# Fortran? (oh horrors)

- Install g77 from hpc.sourceforge.net
- hide dynamic libraries libg2c\*.dylib
  - so linker uses static libs, and programs are portable to machines w/o g77

## Non-Antelope items

Use Netinfo Manager to change shell to tcsh put terminal and x11 in dock block pop up windows in Safari A **Download**, install and configure MenuMeters http://www.ragingmenace.com/software/menumeters - Set up your backups

## Install Antelope

- Insert Antelope cd, and run X11
- cd /Volumes/Antelope\_4.7
  - [ ./Install\_antelope
  - without X11, Install\_antelope -ut

```
shasta% cd /Volumes/Antelope_4.7
shasta% ls
Changes Linux/
Darwin/ README
Install antelope* SunOS/
```

\_4.7.2005\_Apr\_14\_12:23 common/ license.txt

## Installing Antelope

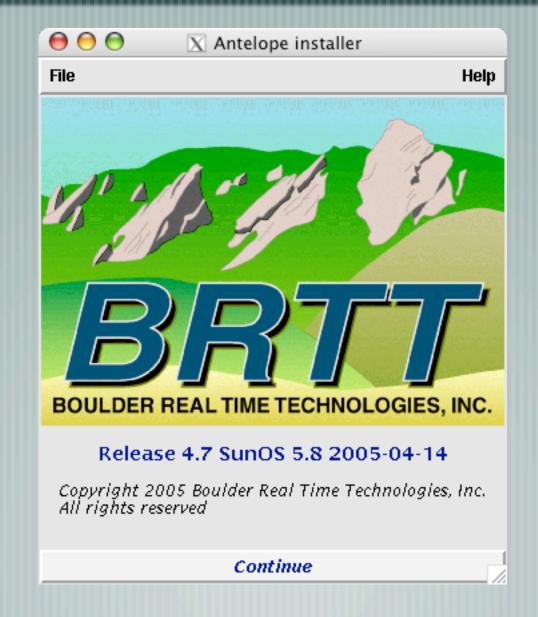

## Get licensed

| 🔘 🔘 🖂 🛛 🕅 Register Antelope Re     | elease 4.7 Darwin 7.8.0 | 2005-04-01           |
|------------------------------------|-------------------------|----------------------|
| Name * (* means entry is required) | e-mail address *        |                      |
| Daniel Quinlan                     | danq@brtt.com           |                      |
| Institution/Business *             |                         |                      |
| BRTT, Inc                          |                         |                      |
| Department                         |                         | telephone number *   |
|                                    |                         | 303/449-3229         |
| address line 1 *                   |                         | FAX number           |
| 2045 Broadway                      |                         | 720/274-0096         |
| address line 2                     |                         |                      |
| Suite 400                          |                         |                      |
| Gity *                             |                         | State/Rovince *      |
| Boulder                            |                         | CO                   |
| Country *                          | Zip/Mail Code *         | – Architecture T     |
| USA                                | 80302                   | 🖬 Sun OS Spend       |
| ho stname *                        | IP address *            | 💷 Sun OS Intel       |
| shasta.brtt.com                    | 207.174.76.134          | 🖬 Linux Intel        |
| license-type                       | Cluster                 | 🖬 Linux Arm          |
| unspecified 🛁                      | CIUSCO                  | MacOSX RowerRC       |
| ho stid                            | hostinfo *              |                      |
|                                    |                         | 291b08fd8162_d0e0047 |
|                                    | 2nd e-mail address      | 3rd e-mail address   |
|                                    | zing erman address      | ord e-mail address   |
| any comments or special requests   | 1                       | 1                    |
| any comments of special requests   |                         |                      |
|                                    | (                       |                      |
| Register                           |                         | Quit //              |

## Watch the install

|                                                    |                                                  | _    |
|----------------------------------------------------|--------------------------------------------------|------|
| 000                                                | 📉 Antelope installer                             |      |
| File                                               |                                                  | Help |
| Standard perl, installed<br>extensions needed by A | in /opt/antelope/perl5.8, with CPAN<br>intelope. |      |
| – Current Component Progress                       |                                                  |      |
|                                                    | 35%                                              |      |
| – Overall Progress –                               |                                                  |      |
|                                                    | 18%                                              |      |
|                                                    | Continue                                         |      |
|                                                    |                                                  |      |

#### Customize

| 000                           | 🔀 Antelope in                                | istaller                                                                                |      |
|-------------------------------|----------------------------------------------|-----------------------------------------------------------------------------------------|------|
| File                          |                                              |                                                                                         | Help |
| ile. Paramet<br>of Antelope p | ers from this file a<br>programs, to fill in | ze the site.pf parar<br>are used by a variet<br>network codes, to<br>less SEED volumes. | y.   |
|                               | Continue                                     | 2                                                                                       |      |
|                               |                                              |                                                                                         | ///  |
|                               |                                              |                                                                                         |      |
|                               |                                              |                                                                                         |      |
|                               |                                              |                                                                                         |      |
|                               |                                              |                                                                                         |      |
|                               |                                              |                                                                                         |      |
|                               |                                              |                                                                                         |      |
|                               |                                              |                                                                                         |      |
|                               |                                              |                                                                                         |      |

| ○ ○ ○ X Setup_site                                         |
|------------------------------------------------------------|
| Please set up these<br>default values for your<br>network. |
| Site.pf                                                    |
| SEED Network Institution                                   |
| Originating_institution                                    |
| Mail do main (eg, "u csd.edu")                             |
| Mailho st                                                  |
| Save & Quit Quit w/o Saving                                |

# Apply patches

000 X Antelope installer File Help Starting antelope\_update to install patches for Antelope Release 4.7 SunOS 5.8 2005-04-14. This will make sure you don't encounter problems that have already been solved. It's important to keep up with Antelope patches. If you are a contact for the Antelope license, you should receive notification when a new patch is available. Please install patches as soon as they're available. You may run antelope\_update at any time to check for recent patches. Continue

#### antelope\_update

#### 🔀 Antelope 4.7 Patch Updater

antelope\_update Antelope Release 4.7 SunOS 5.8 2005-04-13

\*Please\* install 1 new patches in order!!! All patches should be installed!!!

Stop Antelope Systems before applying patches

#### Install qt2orb\_1.0

000

This fixes an intermittent problem where qt2orb exits unexpectedly without any apparent errors.

Re-Start Antelope Systems

Update log

Not Installed: qt2orb\_1.0

Quit

## Still need to install license

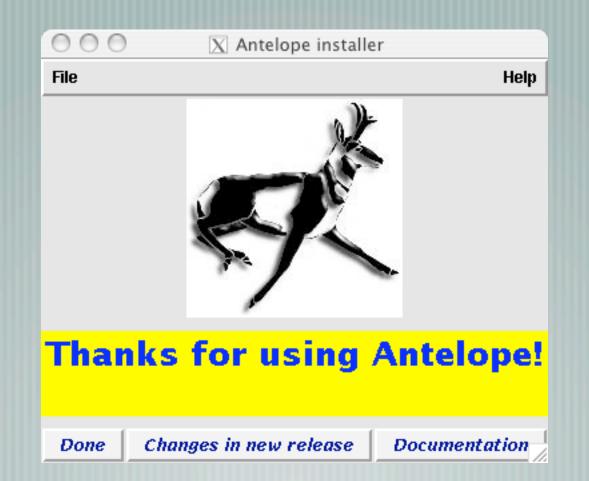

## What about Tiger?

Sometimes observed: wc -l </dev/null</li>
 segmentation violation
 g95 compiler is pickier about fortran
 sigignore() function added

My guess is that this an instance of the new behavior ("not a bug", according to Apple) of dyld on Tiger that makes binaries crash that were built and linked correctly: The new dyld has the idea of trying to resolve all undefined symbols in all dependent libraries, whether the symbols are needed for the executable or not.

Until MacOSX 10.3, you could be reasonably sure that if an executable did not produce an "undefined symbols" error at link time, it would not produce one at run time, either - Id and dyld had almost identical strategies for resolving symbols. On Tiger, this is no longer the case - you can very easily produce executables that link OK but crash at runtime.

#### **Problem:**

X Error of failed request: BadAtom (invalid Atom parameter) Major opcode of failed request: 20 (X\_GetProperty) Atom id in failed request: 0xb9 Serial number of failed request: 12 Current serial number in output stream: 12

Solution:

alias ssh ssh -Y

Probably a new version of ssh problem.

## Huge changes in Antelope

#### references in parameter files

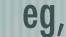

- data/&sta/&chan dir
- sta AKA
- chan BHE

# Huge changes in Antelope

- schema table extensions
  - additional tables are described in css3.0.ext directory
  - rt1.0 is no longer needed
  - dbverify, dbe parameter files simplified

## Huge changes to come

#### dbbuild

-[ new menu organization for dataloggers and sensors
 -[ individual sensitivities by sensor output
 -[ individual gains by data logger input leads
 -[ serial number lookup of sensitivities and gains

# New menu for dataloggers

| Master Database Construction                                                                                                    |      |  |  |  |  |  |
|----------------------------------------------------------------------------------------------------|------|--|--|--|--|--|
| Database Configuration                                                                                                    |      |  |  |  |  |  |
| Configuration time Comment                                                                                                    |      |  |  |  |  |  |
| 1/1/1992                                                                                                    |      |  |  |  |  |  |
| -Network<br>net network name<br>KN Kyrgyz Seismic Telemetry Network                                                                   |      |  |  |  |  |  |
| Station                                                                                                    |      |  |  |  |  |  |
| sta latitude longitude elevation station name                                                                                         |      |  |  |  |  |  |
| KBK 🛓 42.6564 74.9478 1.7600 Karagaibulak, Kyrgyzstan                                                                                 |      |  |  |  |  |  |
| Datalogger  Please select datalogger  ANF Canada Geological Survey Guralp Kinemetrics Nanometrics PEPPV Passcal Quanterra Reftek SAIC |      |  |  |  |  |  |
| Add                                                                                                    | Quit |  |  |  |  |  |

#### New menu for sensors

| Master Database Construction                            |                  |  |  |  |  |  |
|---------------------------------------------------------|------------------|--|--|--|--|--|
| Database Configuration H                                |                  |  |  |  |  |  |
| Configuration time Comment                              |                  |  |  |  |  |  |
| 1/1/1992                                                |                  |  |  |  |  |  |
|                                                         |                  |  |  |  |  |  |
| Network                                                 |                  |  |  |  |  |  |
| net network name<br>KN Kyrgyz Seismic Telemetry Network |                  |  |  |  |  |  |
| KW KGrggz Seismic Teremetry Wetwork                     |                  |  |  |  |  |  |
| Station                                                 |                  |  |  |  |  |  |
| sta latitude longitude elevation station name           |                  |  |  |  |  |  |
|                                                         | ılak, Kyrgyzstan |  |  |  |  |  |
|                                                         |                  |  |  |  |  |  |
| Datalogger                                              |                  |  |  |  |  |  |
| Please select datalogger                                | pf               |  |  |  |  |  |
|                                                         |                  |  |  |  |  |  |
| serial number dista                                     |                  |  |  |  |  |  |
|                                                         |                  |  |  |  |  |  |
| Sensor                                                  |                  |  |  |  |  |  |
|                                                         |                  |  |  |  |  |  |
|                                                         | pf Clear         |  |  |  |  |  |
| edepth band rsp                                         | ype loc code     |  |  |  |  |  |
| ⇒ 2 Geotech                                             |                  |  |  |  |  |  |
| Guralp                                                  |                  |  |  |  |  |  |
| Killene ci ics                                          |                  |  |  |  |  |  |
| A Mark Products                                         |                  |  |  |  |  |  |
| Nanometrics >                                           |                  |  |  |  |  |  |
| sprenghethet                                            |                  |  |  |  |  |  |
| Streckeisen ► STS-1 East                                |                  |  |  |  |  |  |
| Tekelec STS-1 North                                     |                  |  |  |  |  |  |
| Terratech STS-1 Vertical Add                            | Quit             |  |  |  |  |  |
| unknown STS-2                                           |                  |  |  |  |  |  |

#### Sensitivities and gains

| - Master Database Construction |               |             |            |                                               |      |
|--------------------------------|---------------|-------------|------------|-----------------------------------------------|------|
| Database Configuration He      |               |             |            |                                               | Help |
| Configu                        | ration time   |             | Comment    |                                               |      |
| 1/1/9                          | 92            |             |            |                                               |      |
| Netw                           | lork-         |             |            |                                               |      |
|                                | twork name    |             |            |                                               |      |
| KN K                           | yrgyz Seismi  | c Telemetry | y Network  |                                               |      |
|                                |               |             |            |                                               |      |
| -Stat<br>sta                   | latitude      | longitude   | elevation  | station name                                  |      |
| KBK                            | ₹ 42.6564     | 74,9478     | 1.7600     | Karagaibulak, Kyrgyzstan                      |      |
|                                |               |             |            |                                               |      |
| -Data                          | logger —      |             |            |                                               |      |
|                                | rt72a-0       | 7           | Reftek 72A | -07                                           |      |
| serial n                       | umber         |             | dista      |                                               |      |
|                                |               |             |            |                                               |      |
|                                |               |             |            |                                               |      |
| Sens                           |               |             |            |                                               |      |
| ?-                             |               | sts2        |            | Streckeisen STS-2 pf C                        | lear |
| * 1                            | serial number |             | edepth     | band rsptype loc code                         |      |
| 2                              |               |             | 0.0        | b V                                           |      |
| ∲З                             | axis hang     | vang si     | ensitivity | datalogger gain preamp gain preamp stage lead |      |
|                                | ZO            |             | .5e-7      | 524383.8 <u>L</u>                             |      |
|                                | NO            | <u></u>     | .5e-7      | 524383.8                                      |      |
| ♦ 5                            | E 90          | 90 1        | .5e-7      | 524383.8                                      |      |
| ♦ 6                            | samprate      |             | loc dichan | on chan loc dichan on chan loc dichan         |      |
|                                | 40sps         | 🛨 📕 BHZ     | 2          | BHN BHE                                       |      |
|                                |               | ± □         |            |                                               |      |
| Add Quit                       |               |             |            |                                               |      |

### new lag statistic

| lag                         | thread   | %pkt    | pktid   | who@where    | command                                                                   |
|-----------------------------|----------|---------|---------|--------------|---------------------------------------------------------------------------|
| 0.00                        | 99921    | 0.489   | 2363162 | rt@          | orblatency -m AZ.* -p 300 :anza db/anza                                   |
| 0.00                        | 99618    | 0.489   | 2363162 | rt@          | orb2db -v -m match -r reject -S state/orb2dbAZ :anza                      |
| 0.00                        | 15       | 0.489   | 2363161 | rt@mw        | orbmonrtd                                                                 |
| 0.00                        | 20       | 0.489   | 2363161 | rt@mw        | orbmonrtd                                                                 |
| 0.00                        | 67       | 0.489   | 2363161 | rt@          | orbdetect -out :anza :anza db/anza                                        |
| 0.00                        | 23       | 0.489   | 2363161 | rt@mw        | orbmonrtd                                                                 |
| 0.00                        | 21       | 0.489   | 2363161 | rt@bbarray   | orb2orb 132.239.4.29:anza : -m AZ.* -r reject                             |
| 0.00                        | 84       | 0.489   | 2363161 | rt@          | par2db -i 60 :anza param/anza_par                                         |
| 0.00                        | 154507   | 0.489   | 2363161 | rt@igpprt    | orbmonrtd                                                                 |
| 0.00                        | 18       | 0.489   | 2363133 | rt@csulb.edu | <u>a</u> orb2orb -S state/orb2orb_AZdb -m match -r .*/MGENC/.* .*/log     |
| 0.00                        | 158041   | 0.489   | 2363118 | danq@agate   | orbstat -i igpprt: lag                                                    |
| 0.00                        | 19       | 0.489   | 2363116 | rt@mercali   | orb2orb igpprt:anza :status -m match                                      |
| 0.00                        | 99624    | 0.489   | 2363110 | rt@          | orb2db -m match -S state/orb2dbCI :anza db/anza                           |
| 0.00                        | 14       | 0.489   | 2363106 | rt@bbarray   | orb2orb igpprt:anza :demo -m AZ_BV.*                                      |
| 0.00                        | 157911   | 0.489   | 2362085 | rt@          | orbassoc -start OLDEST -v -select /db/detection :anza :anza ttgrid-       |
| local_r                     | regional | ttgrid- | tele    |              |                                                                           |
| 0.00                        | 157914   | 0.489   | 2362085 | rt@          | orb2dbt -state state/orb2dbt -overwrite :anza db/anza                     |
| 0.00                        | 157969   | 0.488   | 2360244 | rt@mercali   | <pre>/opt/antelope/4.7/bin/orbpf2db igpprt:anza db/anza_orbregistry</pre> |
| 0.01                        | 17       | 0.486   | 2346353 | rt@csulb.edu | <u>ı</u> orbxfer -v -d db 132.239.4.29:anza                               |
| 0.07                        | 154504   | 0.459   | 2216489 | rt@          | /opt/antelope/4.7/bin/awish /opt/antelope/4.7/bin/rtm                     |
| 0.44                        | 157917   | 0.298   | 1442123 | rt@lindquist | c orb2dbt -reject /db/(detection trigger) -state state/orb2dbt            |
| -overwrite igpprt db/anza : |          |         |         |              |                                                                           |
| 0.54                        | 158039   | 0.257   | 1240299 | rt@          | orbmag -state state/orbmag :anza :anza db/anza                            |
| 1.00                        | 24       | -0.000  | -1      | rt@          | qt2orb -dataorb :anza -cmdorb :anza -calib_db db/anza                     |
| 1.00                        | 25       |         | -1      | rt@          | qt2orb -dataorb :anza -cmdorb :anza -calib_db db/anza                     |
| nax lag                     | g = 1.00 |         |         |              |                                                                           |